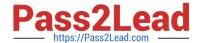

# 1Z0-1065-22<sup>Q&As</sup>

Oracle Procurement Cloud 2022 Implementation Professional

## Pass Oracle 1Z0-1065-22 Exam with 100% Guarantee

Free Download Real Questions & Answers PDF and VCE file from:

https://www.pass2lead.com/1z0-1065-22.html

100% Passing Guarantee 100% Money Back Assurance

Following Questions and Answers are all new published by Oracle
Official Exam Center

- Instant Download After Purchase
- 100% Money Back Guarantee
- 365 Days Free Update
- 800,000+ Satisfied Customers

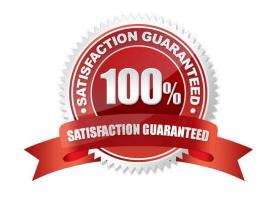

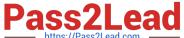

#### **QUESTION 1**

Your customer requires that any approved requisition needs to be reapproved whenever a buyer updates a catalog requisition line during requisition processing. Identify the correct setup to fulfill this requirement.

- A. In the "Configure requisitioning" business function, select "Approval required for buyer modified lines."
- B. After requisition modification, a buyer needs to reassign the requisition line to the requisition authority for approval.
- C. Configure the PO Approval rule in such a way that buyer-modified requisition lines will go for approval again.
- D. Configure "requisition approval rule" to include the "Approval required for buyer modified lines" condition.

Correct Answer: A

#### **QUESTION 2**

Your customer organization is headquartered in Toronto, and has three manufacturing facilities in Mexico, Taiwan and Austria. The raw material requirements for these three manufacturing units are consolidates and procured from Mexico through the Mexico procurement division. Identify an appropriate way to model this scenario in Oracle Procurement Cloud.

- A. Requisitioning BU: Toronto and Procurement BU: Mexico
- B. Requisitioning BU: Toronto and Procurement BU: Toronto
- C. Requisitioning BU: Mexico, Taiwan, Austria and Procurement BU: Mexico
- D. Requisitioning BU: Toronto, Taiwan, Austria and Procurement BU: Mexico
- E. Requisitioning BU: Mexico, Taiwan, Austria and Procurement BU: Toronto

Correct Answer: C

#### **QUESTION 3**

When creating a non catalog requisition, a requester checks the `New Supplier\\' checkbox. By checking this checkbox, the user is .

- A. triggering an automated process to intimate a new supplier to register with the user\\'s company
- B. triggering an automated process to create a new supplier
- C. required to execute an ESS (Enterprise Scheduler Service) job to initiate the supplier registration process
- D. suggesting a possible new supplier that requires further action by the Buyer and the Supplier Administrator

Correct Answer: C

### https://www.pass2lead.com/1z0-1065-22.html

#### 2024 Latest pass2lead 1Z0-1065-22 PDF and VCE dumps Download

#### **QUESTION 4**

When defining supplier content map sets, which three values should you select that may be converted to values in the procurement business unit? (Choose three.)

- A. Item
- B. Category
- C. Catalog
- D. Supplier
- E. Agreement
- F. UOM

Correct Answer: BDF

#### **QUESTION 5**

A new procurement BU (BU1) is set up in Fusion Procurement to support the purchasing need of a newly acquired company. You are responsible for purchasing function for this new procurement BU. But while creating a Purchase Order for

the new BU, you observe that the new BU is not appearing in the BU selection list.

Identify two applicable reasons for this behavior.

- A. You are not configured as a Procurement Agent for the BU1 procurement BU.
- B. The "Manage purchase agreement" check box in the Agent Access section of the Create Procurement page is unchecked.
- C. The procurement BU (BU1) and the Procurement Agent association are not Active.
- D. The "Manage Purchase Order" check box in the Agent Access section of the Create Procurement page is unchecked.
- E. The "Manage purchase agreement" check box in the Agent Access section of the Create Procurement page is checked.

Correct Answer: CE

1Z0-1065-22 PDF Dumps

1Z0-1065-22 Practice Test

1Z0-1065-22 Exam Questions